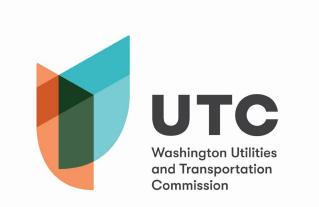

## This recording can be located on our box.com account at the link below:

https://wutc.box.com/v/OpenMeetings